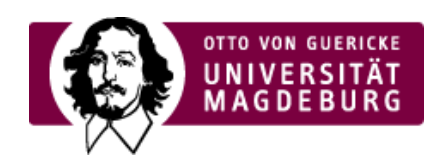

## CMS EGOTEC INFORMATIONSPORTAL

Headergalerie V1 - Bildbanner

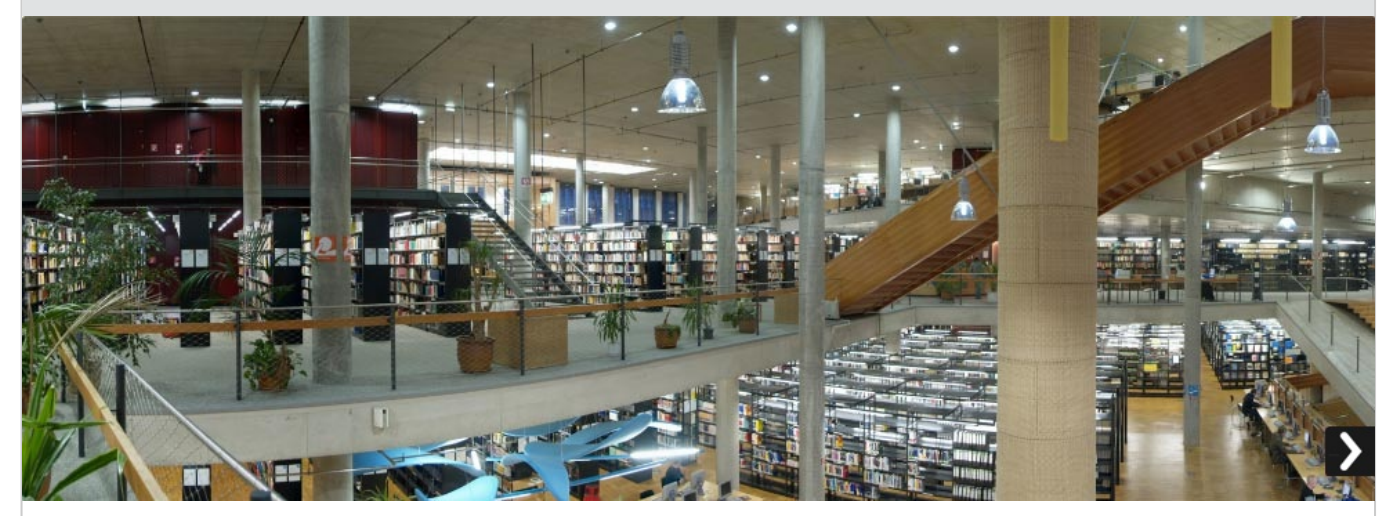

Diese Galerie wird aus einem **Ordner aus dem Multimediabereich** mit entsprechend dimensionierten Bildern generiert.

[Headergalerie](https://www.cms.ovgu.de/Module/Gestaltungselemente/Headergalerie/Headergalerie+V2.html) V2 - Bildbanner mit Textblock

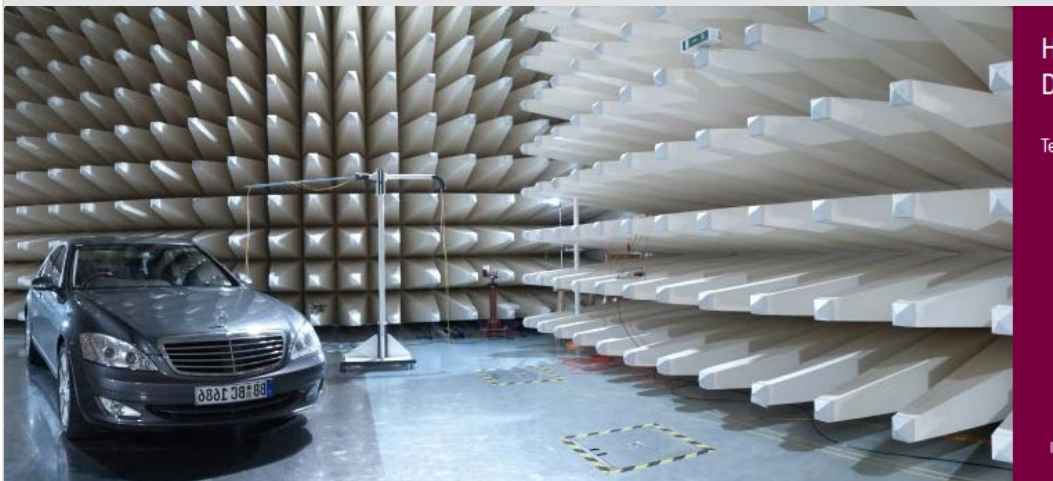

## HOCHTECHNOLOGIE IN **DER FORSCHUNG**

Testhalle in der Experimentellen Fabrik

Diese Variante wird aus einem **Web-Ordner** generiert, der ›einzelne Elemente [\(https://www.cms.ovgu.de/Module/Gestaltungselemente/Headergalerie/Headergalerie+V2/Konfiguration+der+Header\\_Ele](https://www.cms.ovgu.de/Module/Gestaltungselemente/Headergalerie/Headergalerie+V2/Konfiguration+der+Header_Elemente-p-6708.html) mente-p-6708.html) vom Seitentyp *Headergalerie V2* enthält.

## Bildformate

Die Bilder sind **unbedingt** in den entsprechenden Abmessungen, die für die jeweilige Version erforderlich ist, bereitzustellen - keinesfalls größer.

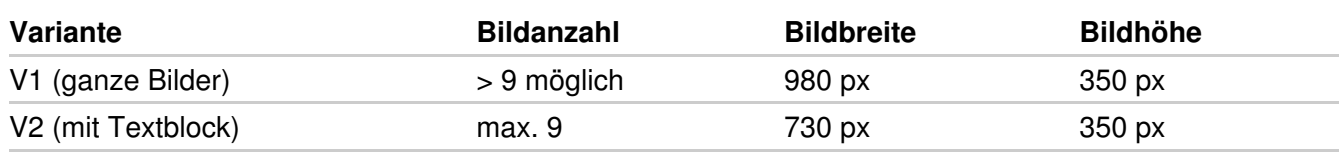

## Verwendung von Grafiken

Alle grafischen Elemente sind vor dem Hochladen auf die **Abmessungen** zu begrenzen, die für die jeweilige Verwendung erforderlich ist.

Zu große Grafiken haben negative Auswirkungen auf die **Ladezeit** der Seite.

Es sollte **immer** der **Alternativtext** (bzw. Titel) des Bildes in verständlicher Weise angegeben werden. Dies ist als Zusatzinformation sinnvoll und für die barrierefreie Nutzung unerlässlich.

**Achtung:** Außerdem ist unbedingt das **Copyright** für alle Bilder zu berücksichtigen.

**[Gestaltungselemente](https://www.cms.ovgu.de/Module/Gestaltungselemente.html)** 

- [Headergalerie](https://www.cms.ovgu.de/Module/Gestaltungselemente/Headergalerie.html)
- [Panoramagalerie](https://www.cms.ovgu.de/Module/Gestaltungselemente/Panoramagalerie.html)
- [Contentgalerie](https://www.cms.ovgu.de/Module/Gestaltungselemente/Contentgalerie.html)